# Приложение к рабочей программе дисциплины Геоинформационные системы в экологии и природопользовании

Направление - 05.03.06 Экология и природопользование Профиль - Экология и природопользование Учебный план 2016 года разработки

## **ФОНЛ ОПЕНОЧНЫХ СРЕЛСТВ**

## 1 Назначение фонда оценочных средств (ФОС) по дисциплине

ФОС по учебной дисциплине - совокупность контрольных материалов, предназначенных для измерения уровня достижения обучающимся установленных результатов обучения, а также уровня сформированности всех компетенций (или их частей), закрепленных за дисциплиной. ФОС используется при проведении текущего контроля успеваемости и промежуточной аттестации обучающихся.

Залачи ФОС:

- управление процессом приобретения обучающимися необходимых знаний, умений, навыков и формированием компетенций, определенных в ФГОС ВО:

- оценка достижений обучающихся в процессе изучения дисциплины с выделением положительных/отрицательных результатов  $\overline{M}$ планирование предупреждающих/ корректирующих мероприятий;

- обеспечение соответствия результатов обучения задачам будущей профессиональной деятельности через совершенствование традиционных и внедрение в образовательный процесс университета инновационных методов обучения.

## 2 Структура ФОС и применяемые методы оценки полученных знаний

### 2.1 Общие сведения о ФОС

ФОС позволяет оценить освоение всех указанных в рабочей программе дескрипторов компетенции, установленных ОПОП. В качестве методов оценивания применяются: наблюдение за работой, наблюдение за действиями в смоделированных условиях, применение активных методов обучения, экспресс-тестирование, программированные тесты. Структурными элементами ФОС по дисциплине являются: входной контроль (при наличии) (предназначается для определения уровня входных знаний), ФОС для проведения текущего контроля, состоящие из устных, письменных заданий, тестов, и шкалу оценивания, ФОС для проведения промежуточной аттестации, состоящий из устных, письменных заданий, и других контрольноизмерительные материалов, описывающих показатели, критерии и шкалу оценивания.

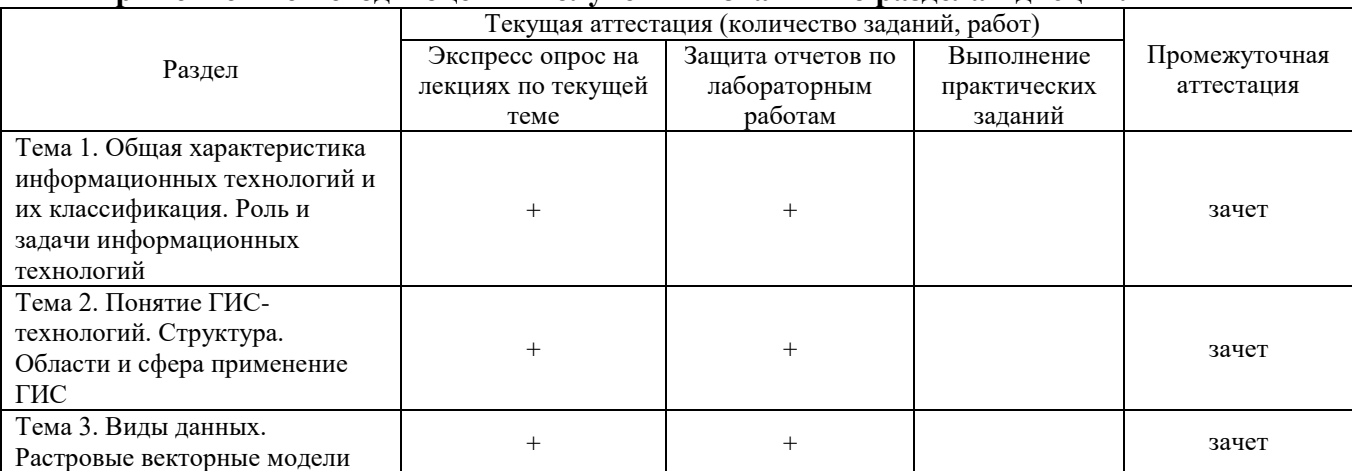

Применяемые метолы опенки полученных знаний по разлелам лиспиплины

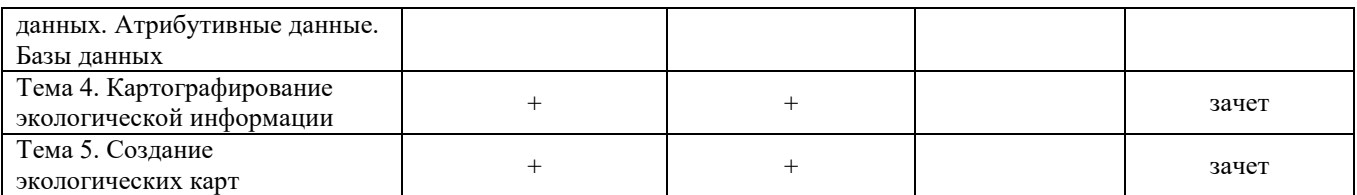

## **2.2 Оценочные материалы для проведения текущей аттестации**

## **Входной контроль**

Технология входного контроля предполагает проведение тестирования.

Оценивание входного тестирования осуществляется по номинальной шкале – за правильный ответ к каждому заданию выставляется один балл, за не правильный – ноль. Общая оценка каждого теста осуществляется в отношении количества правильных ответов к общему числу вопросов в тесте (выражается в процентах).

Тест считается пройденным (оценка «зачтено») при общей оценке 75%.

Количество попыток прохождения теста – одна. Время прохождения теста – 10 минут.

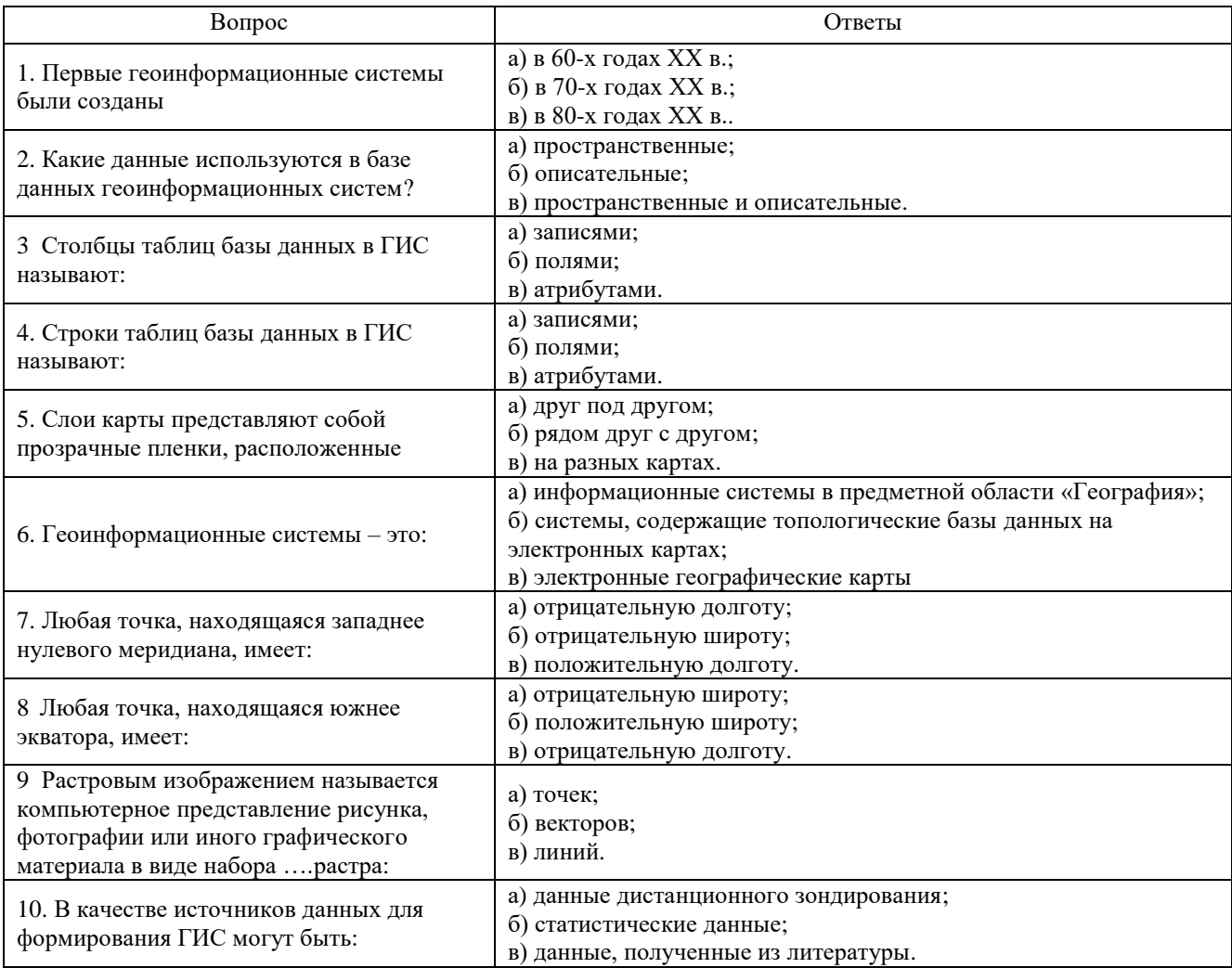

## **Экспресс опрос на лекциях по текущей теме**

**Раздел 1. Введение в дисциплину «Геоинформационные системы в экологии»** Лекция 1. Общая характеристика информационных технологий и их классификация

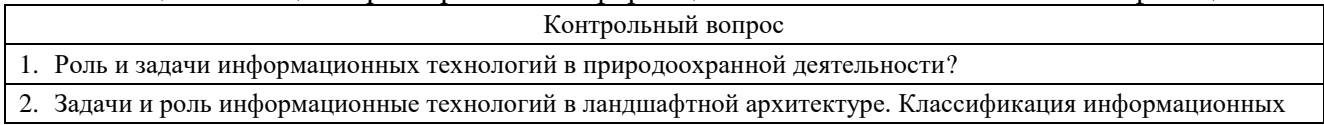

3. Общая характеристика геоинформационных технологий и их классификация.

### **Раздел 2. ГИС-технологии. Виды и модели данных**

Лекция 2. Подготовка экологических показателей для работы с ГИС

#### Контрольный вопрос

1. Основные понятия об геоинформационных технологиях. Их методы и средства.

2. Структурное строение геоинформационных систем.

#### Лекция 3. Виды данных, используемых в геоинформационных технологиях

Контрольный вопрос

- 1. Пространственные и описательные (атрибутивные) данные. Растровые и векторные модели данных.
- 2. Связи растровой и векторной моделей с атрибутивной информацией. Топологические модели данных.

#### Лекция 4. Картографические проекции

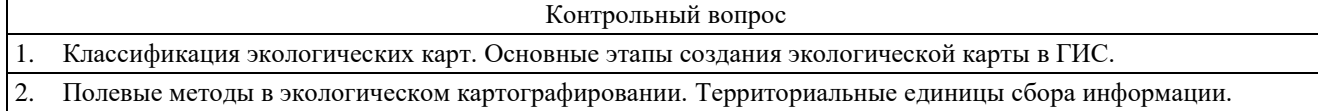

## **Раздел 3. Прикладные программы для экологов и рационального природопользования**

Лекция 5. Создание экологических карт

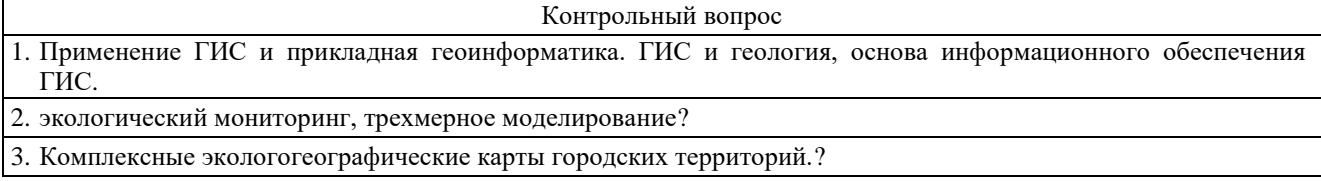

### **Критерии оценивания:**

Экспресс-опрос на лекции проводится путем письменных ответов на все ответы соответствующей лекции. Оценивание осуществляется по двухбальной системе: «не зачтено», «зачтено». Оценка «зачтено» выставляется в случае правильного ответа на все вопросы экспресс-опроса (допускается наличие неточностей в ответах не более чем в 50% вопросов). Время на прохождение экспресс-опроса – 5 минут; количество попыток прохождения экспрессопроса – неограниченно.

#### **Защита отчетов по лабораторным работам**

#### **Критерии оценивания**

Оценивание каждой лабораторной работы осуществляется по системе «зачтено» и «не зачтено». В процессе оценивания учитываются отдельные критерии и их «весомость»

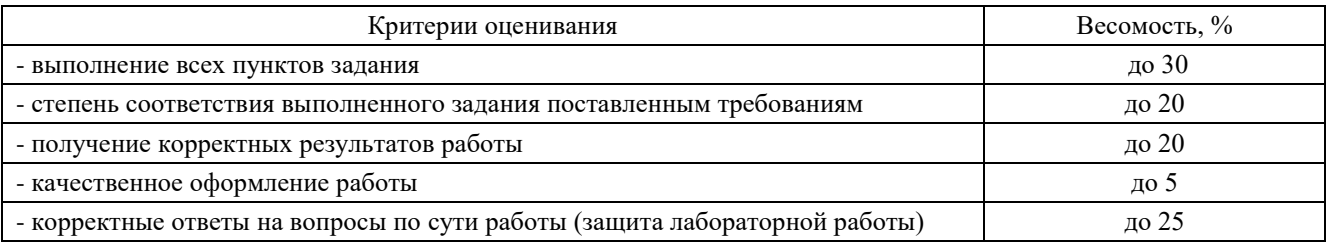

### **Оценка «зачтено» выставляется, если набрано более 75%.**

Перечень контрольных вопросов, задаваемых при защите отчетов по лабораторным работам

Лабораторная работа №1. Введение в лабораторный практикум. Инструктаж по ТБ. Общая характеристика информационных технологий и их классификация.

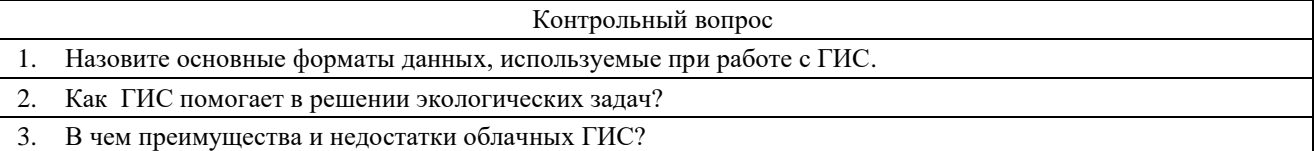

Лабораторная работа №2. Основы базовых ГИС-технологий. Знакомство с программами, работающими с пространственной информацией

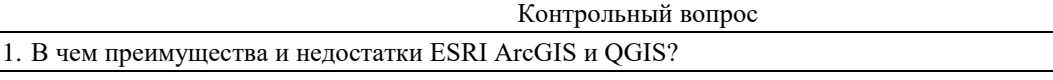

2. Что понимается под данными для ГИС?

Лабораторная работа №3. Организация и анализ графических данных. Работа с графическими файлами. Форматы графических файлов

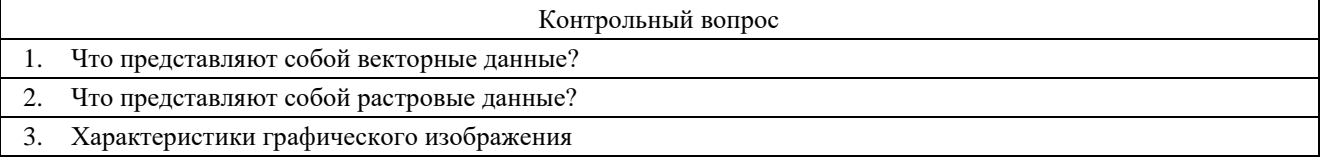

Лабораторная работа №4. Знакомство с интерфейсом программы QGIS. Знакомство с готовым ГИС-проектом. Подключение и отключение слоев проекта. Просмотр атрибутивной информации

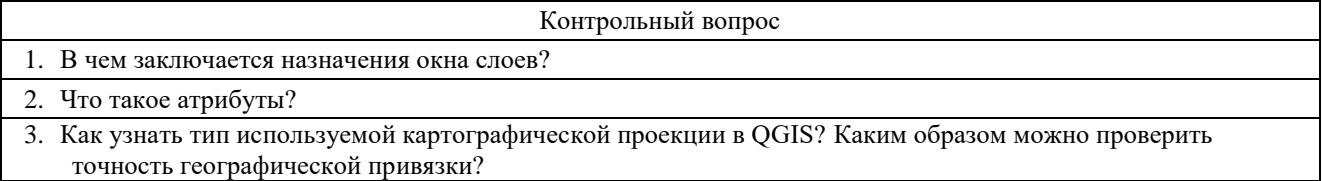

## Лабораторная работа №5. Географическая привязка данных в QGIS

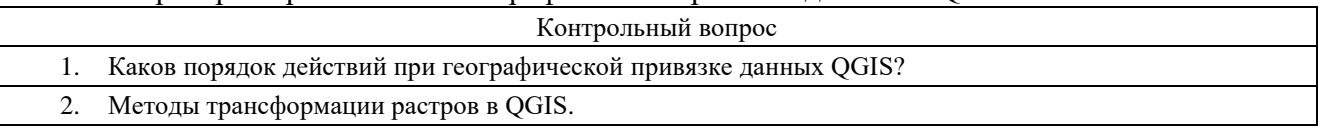

Лабораторная работа №6. Создание точечного слоя из текстового файла и из базы данных в QGIS

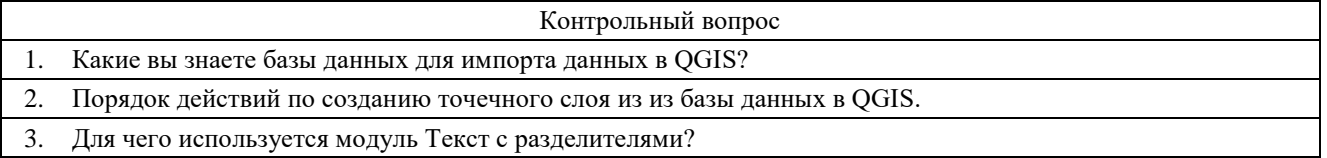

## **2.3 Оценочные материалы для проведения промежуточного контроля**

### **Зачет**

Условием допуска к промежуточной аттестации является получение по всем видам текущей аттестации (экспресс-опросы, защита отчетов по лабораторным работам) оценки «зачтено».

Технология проведения зачета – ответы на теоретические вопросы курса.

## **Критерии оценивания:**

Оценивание осуществляется по двухбальной системе.

Оценка "зачтено" выставляется, если студент знает основы экологического картографирования, базовые компоненты ГИС, географические и атрибутивные данные, методику организации и обработки информации в ГИС, функциональные возможности ГИС,

может обрабатывать и отображать пространственную и атрибутивную информацию средствами ГИС, знает основы ДЗЗ и может практически пользоваться данными ДЗЗ для экологических исследований, уверенно пользуется ПК, демонстрирует усвоение ранее изученных вопросов, сформированность компетенций, устойчивость используемых умений и навыков. Допускаются незначительные ошибки..

"Не зачтено" выставляется, если не раскрыто основное содержание учебного материала; обнаружено незнание или непонимание большей или наиболее важной части учебного материала; допущены ошибки в определении понятий, которые не исправлены после нескольких наводящих вопросов; не сформированы компетенции, умения и навыки, студент не овладел необходимыми навыками работы в используемых ГИС.

Вопросы, выносимые на зачет.

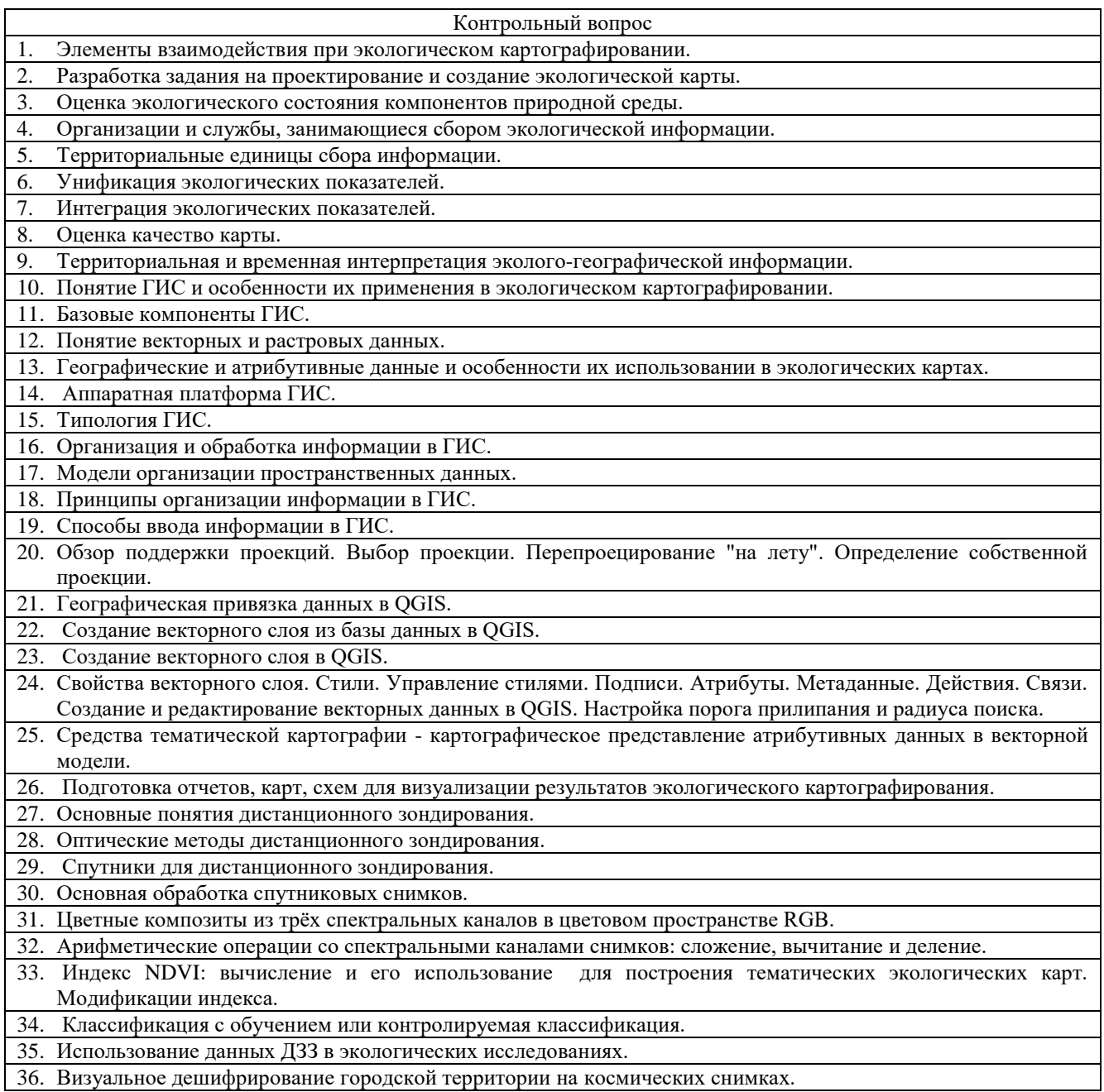

Время подготовки к ответу не менее 30 минут.